# Filing Tax- and Annual accounts from one single source in XBRL

INTERNATIONAL

FRENC

## practical usecase

Sascha Heinig Head of Division Legal Publication Bundesanzeiger

HOSTED BY XBRL IRELAND

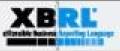

#### **Facts on regulation in Germany**

- Since 2007 the Bundesanzeiger is responsible for the approval and publication of annual accounts in Germany
- With a percentage of 57 %, XBRL is the most common format for filings to the federal gazette Bundesanzeiger (voluntary electronic filing-format)
- Since 2011 a new tax law (§ 5b EStG) also determines the electronic transmission of annual accounts to the fiscal authorities
  - Mandatory electronic submission of balance sheet and profit and loss calculation to fiscal authorities for most companies doing business in Germany
  - Tax accounts must be filed electronically via XBRL for fiscal years beginning in 2013 and later

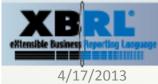

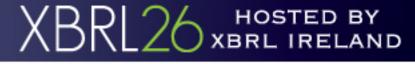

#### **Progress of preparation on new tax regulation in Germany in 2012**

- XBRL taxonomy 5.1 (exclusiv for tax filings) is incompatible to taxonomy 4.1 (exclusiv for publication purpose)
- Upcoming taxonomy 5.2 (combined) is not finally released by the tax authorities or software developers yet
- The known software adoptions for taxonomy 5.2 don't consider multiple use of XBRL-data
- New regulation puts burden esp. on SMEs because the need of investing in adjusted processes and new software
- Customers demanding cost efficient single source solution that helps to reduce the administrative burden

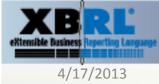

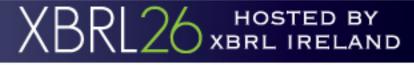

#### **The Vision**

- Reduction of administrative burden esp. for SMEs trough centralization of the different processes of preparing accounts for multiple purposes
  - (tax filing, publication, bank)
- Becoming the central one-stop-shop (solution provider) for all tasks concerning annual accounts and financial data
  - Cooperation for know-how on tax regulation

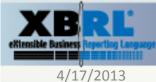

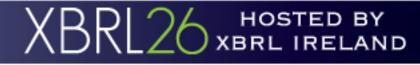

#### The basic project specifications

- Converting business data to XBRL in a familiar and convenient way
  - for transmission to the tax authorities
  - for publication / depositation matters
  - for further usage
- Maximum protection against unintended usage of fiscal data (publication, etc.)
- Project horizon: 6 months

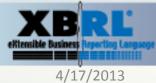

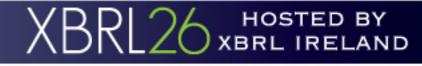

#### **The Solution**

 Strategic cooperation of the Bundesanzeiger with the tax experts fwsb GmbH, specialized (beside others) on e-tax filings, web-based software solutions and XBRL

→ Combination of tax know-how and publishing know-how

 Development of a dynamic, integrated single source online solution for filings to tax authorities and the federal gazette Bundesanzeiger

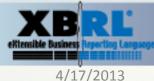

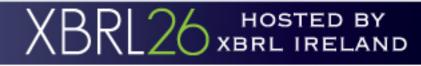

### **Key benefits of eBilanz-Online (live: today)**

- Always actual XBRL-taxonomies due to dynamic processing of XBRLtaxonomies
- Cost-efficient and transparent
- Easy to handle
- File based, standardised interfaces to accounting systems for automated data import and automated mapping of accounts to taxonomies
- Automated reduction of content and structure to the minimum disclosure requirements according to the German commercial code
- Multi-usage of XBRL-files for third parties (e.g. banks, etc.)
  - Professional and costless service center

#### → Reduced administrative burden esp. for SMEs

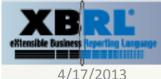

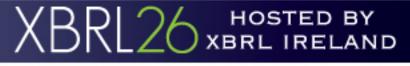

#### **Live presentation eBilanz-Online**

#### **Basic tasks**

- Initial data load
- Mapping process
  - 1. SAP-structure
  - 2. list of sums and balances
  - 3. mapping

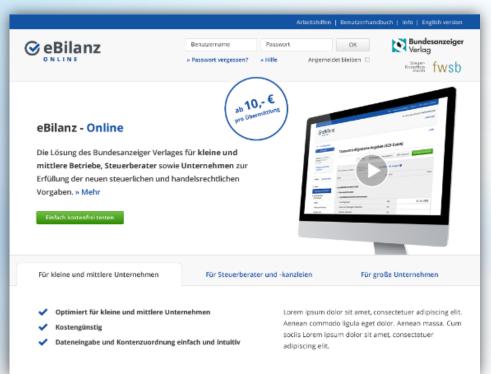

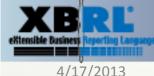

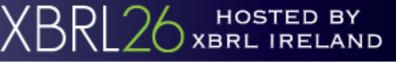

S. Heinig